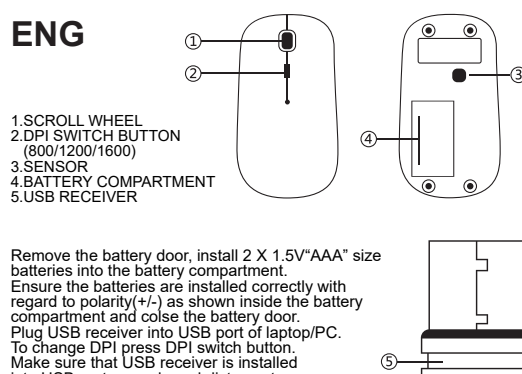

into USB port properly and distance to mouse is less than 10m.

1.RUEDA DE DESPLAZAMIENTO 2.CONMUTADOR DE PPP (800/1200/1600)

**ES**

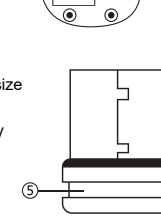

 $\left( \widehat{4}\right)$ 

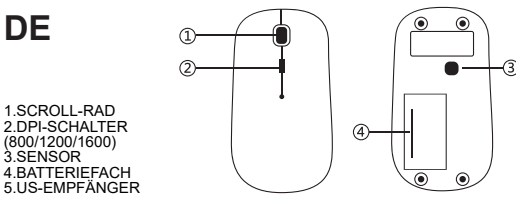

Entfernen Sie die Batterieabdeckung, legen Sie 2 x 1,5-V AAA-Batterien in das Batteriefach. Vergewissern Sie sich, dass die Batterien korrekt eingelegt sind (+/- Pole) und schließen Sie das Batteriefach.

Schließen Sie den USB-Empfänger an den USB-Anschluss des Laptops/PC an. Zum Ändern der Auflösung betätigen Sie den DPI-Schalter. Achten Sie darauf, dass der USB-Empfänger korrekt mit dem USB-Anschluss verbunden ist und dass die Entfernung zur Maus weniger als zehn Meter beträgt.

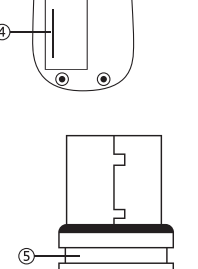

1.MOLETTE DE DÉFILEMENT 2.BOUTON DE COMMUTATION DPI (800/1200/1600) 3.CAPTEUR 4.COMPARTIMENT A PILES 5.RÉCEPTEUR USB

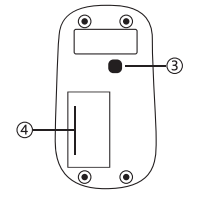

Retirez le couvercle des piles, installez 2 piles AAA de 1.5V dans le compartiment à piles. Assurez-vous que les piles soient correctement installées en respectant la polarité (+/-) indiquée dans le compartiment à piles et fermez le couvercle des piles. Branchez le récepteur USB dans le port USB

d'un ordinateur portable/PC.

Pour modifier le DPI, appuyez sur le bouton de commutation DPI.

Assurez-vous que le récepteur USB soit correctement installée dans le port USB et que la distance avec la souris soit inférieure à 10 m.

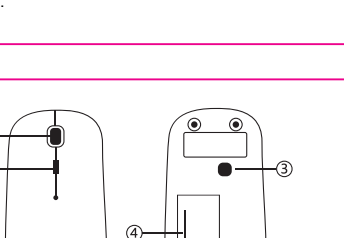

**NL**

**FR**

1.SCROLLWIEL 2.DPI-SCHAKELKNOP  $(800/1200/1600)$ 3.SENSOR 4.BATTERIJVAKJE 5.USB-ONTVANGER

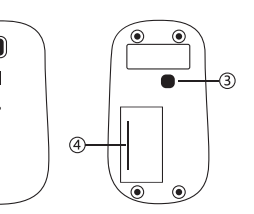

Verwijder het klepje en plaats 2 1,5V AAA-batterijen in het batterijvakje. Zorg dat de batterijen zoals aangegeven in het batterijvakje in de juiste richting worden geplaatst(let op + en -) en sluit het klepje. Steek de USB ontvanger in de USB-poort van uw

laptop of pc. U kunt met de DPI-schakelknop tussen DPI wisselen. Zorg dat de USB-ontvanger juist in de USB-poort is geplaatst en dat de atstand tot de muis minder dan 10 meter bedraagt.

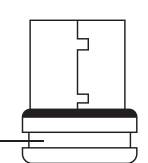

3.SENSOR 4.COMPARTIMIENTO DE LAS PILAS 5.RECEPTOR USB Quite la tapa del compartimento de las pilas e introduzca dos de 1,5 V y tamaño AAA. Cerciórese de que las pilas están bien colocadas segun la polaridad (+/-) indicade dentro del compartimento y cierre la tapa. Conecte el receptor USB a un puerto USB del ordenador/portátil. Para camblar la configuraclón de PPP, pulse el conmutador de PPP. Asegúrese de que el receptor USB está conectado correctamente

al puerto USB y que la distancia al ratón es inferior a 10 m.

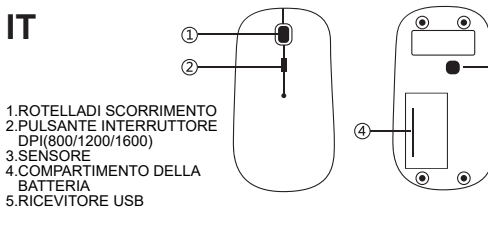

Rimuovere il coperchio della batteria e inserire 2 batterie di tipo "AAA" da 1,5V nel vano batteria. Assicurarsi che le batterie siano posizionate correttamente rispetto all a polarita(+/-) come mostrato all' interno del vano batteria e chiudere il coperchio della batteria. Collegare in ricevitore USB alla porta USB del tuo laptop/PC. Per cambiare il DPI premere il pulsante di commutazione DPI. Assicurarsi che il ricevitore USB sia inserito correttamente nella porta USB e che la distanza dal mouse sia inferiore a10 m.

This device complies with part 15 of the FCC Rules. Operation is subject to the following two conditions: (1) this device may not cause harmful interference, and (2) this device must accept any interference received, including interference that may cause undesired operation. Any changes or modifications not expressly approved by the party responsible for compliance could void the user's authority to operate the equipment.

NOTE: This equipment has been tested and found to comply with the limits for a Class B digital device, pursuant to Part 15 of the FCC Rules. These limits are designed to provide reasonable protection against harmful interference in a residential installation. This equipment generates, uses and can radiate radio frequency energy and, if not installed and used in accordance with the instructions, may cause harmful interference to radio communications. However, there is no guarantee that interference will not occur in a particular installation. If this equipment does cause harmful interference to radio or television reception, which can be determined by turning the equipment off and on, the user is encouraged to try to correct the interference by one or more of the following measures:

- -- Reorient or relocate the receiving antenna.
- -- Increase the separation between the equipment and receiver.
- -- Connect the equipment into an outlet on a circuit different
- from that to which the receiver is connected.
- -- Consult the dealer or an experienced radio/TV technician for help.

The device has been evaluated to meet general RF exposure requirement. The device can be used in portable exposure condition without restriction